# **FIXAJ Failover Solution**

# **Overview**

The purpose of this document is to provide an overview FIXAJ Failover solution.

Solution designed to provide a seamless failover within or outside of the data center (providing infrastructure support is available) for FIX sessions based on the already existing FIXAJ interfaces.

Solution is transparent from FIXAJ as a library perspective and only minimal changes to FIXAJ configuration are needed while the already existing FIXAJ related code is supposed to remain untouched.

# Solution Overview

FIXAJ failover solution consists of the following main components:

- 1. fo-fixaj is an implementation of FIXAJ MessageStorage and MessageStorageFactory interfaces enabling nearly seamless integration with FIXAJ library.
- 2. fo-client is a module internal to fo-fixaj module supporting client side integration with fo-storage.
- 3. fo-storage is a standalone component acting as a server side from fo-client perspective facilitating capturing of session related information and data.

Figure 1 is a high-level diagram of main application blocks.

**Figure 1** – High Level Solution Overview

# Components and Project structure

## Project overview

FO project consists of a number of sub modules. It's a maven-based project currently hosted on EPAM Git and built with Intellij TeamCity/Jenkins as CI.

## **Storage [/fo-storage]**

Storage module contains implementation of a distributed storage node based on Aeron and Chronicle libraries.

Storage also exposes jersey based REST web service allowing remote access to a session data.

Packages overview (com.epam.fixengine.fo.messagestorage):

- storage storage related interfaces (storage, cursors, factory, managers, replication)
- remote REST service with configuration and interface
- chronicle Chronicle based implementation of the above storage interfaces
- config implementation specific configurations
- replication session date replication services
- discovery storage state streaming service (part of the storage discovery mechanism)

Storage implementation has no dependencies on FIXAJ library nor referencing any FIX protocol specific concepts and effectively can be used to store any sequenced data with some limitations and preconditions.

### **Storage Client (/fo-client)**

Module implement a number of interfaces to support seamless integration of fo-fixaj with clustered storage solution.

It does not have any business logic (filtering, data representation etc) on its own and needed as an abstraction layer between FIXAJ extensions (see 2.1.3) and the transport layer.

Important classes:

- StorageClientProxy storage client supporting failing over between available client
- StorageClientSet clients set operating over the set of available clients
- FOClientContext fo context initialised once storage state(s) received through discovery mechanism

### **FIXAJ Integration and Services [/fo-fixaj]**

Module implements a set of strategies/services deployed on top of FIXAJ:

- ClusterMessageStorage implementation of FIXAJ MessageStorage interface calling internally Storage Service Client through previously defined interfaces (see 2.1.2)
- ClusterStorageFactory cluster oriented implantation of FIXAJ storage factory interface
- MultiStorageFactory multi storage factory implementation of FIXAJ storage factory interface, with default settings run ClusterStorage as primary and FileSystemStorage as secondary
- MultiMessageStorage storage operating on a combination of primary and secondary storage(s)
- ClusterInMemoryQueue cluster backed implementation of FIXAJ in memory queue

### **Tests [/fo-tests]**

Tests are using Cucumber BDD framework for integration and feature based testing and with help of the GridKit (ViCluster) library.

The following test scenarios are current supported:

- CLUSTER\_EMU/bau.feature basic scenarios
- CLUSTER\_EMU/discovery.feature discovery related scenarios
- CLUSTER\_EMU/fallback.feature scenarios covering fallback from primary to secondary etc.
- CLUSTER\_EMU/queue.feature scenarios testing cluster queue support
- CLUSTER\_EMU/replication.feature TBC
- CLUSTER\_EMU/resubmit.feature various resubmit scenarios with multiple storages
- REMOTE\_STORAGE/bau-remote.feature

Please note that it is not available in distribution package and is not designed to be executed outside of EPAM network.

### Core frameworks/libraries overview

#### **Chronicle**

Chronicle is a Java project focused on building a persisted low-latency messaging framework for high performance and mission critical applications (see [htt](https://github.com/OpenHFT/Chronicle-Queue) [ps://github.com/OpenHFT/Chronicle-Queue\)](https://github.com/OpenHFT/Chronicle-Queue)

The following features were considered as relevant from project perspective:

- Off heap storage means no extra pressure (almost) on Hotspot GC
- High performance and indexed storage support in single write, multiple readers mode.

#### **Aeron**

Efficient reliable unicast and multicast message transport (see [https://github.com/real-logic/Aeron\)](https://github.com/real-logic/Aeron).

Aeron built around the concept of media driver so effectively any other protocols (apart from already supported) might be made available.

Aeron transport functionally is used to delivery/exchange the following information:

- Session properties from client to storage
- Session messages from client to storage
- Storage state (discovery) from storage to clients and other storages
- Replication protocol (combination of multicast and unicast)

# Solution Implementation Notes

This section elaborates on further implementation details of FIXAJ Failover solution.

**Overview** 

**Figure 2** –Chronicle/Aeron solution overview

- 1. Cluster based Storage Factory and Storage were implemented on FIXAJ side.
- 2. Cluster-based Storage factory creates a configured instance of local persistence (available in FIXAJ) and instance of storage client(s)
- 3. Cluster-based storage creates a publisher (aeron based) to stream all of the incoming/outbound FIX messages through a memory mapped file = aeron media driver
- 4. FIX Storage(s) are subscribed to configured message channels listening for incoming data (e.g. FIX Messages)
- 5. FIX Storage(s) uses Storage API (and corresponding implementation) to log all of the incoming messages. Indexed Chronical Queue backs the default implementation.
- 6. Chronicle log files organized per session and have a nontrivial logical structure to capture:
	- a. Incoming messages
	- b. Log sequence gaps
	- c. Capture backfilled gaps through replication service
	- d. Track filled gaps versus logged gaps
- 7. REST Web service exposes the following methods/functions:
	- a. load session properties
	- b. get incoming/outbound sequence numbers for a FIX Session
	- c. get a range of session message (for resend handling)

## **Discovery**

Storage clients (embedded into FIXAJ) are discovering remote storages in real time over the multicast channel.

Storage state distributed over multicast contains the following information:

Storage id

- Storage address
- REST port

It means that extra storages can be added to the cluster group without changes in clients' configuration.

Discovery is essential mechanism for fo-clients and replication services run by fo-storages.

# FO Storage Configuration

FO Storage configuration consists of the following properties configured either (or as a combination of) storage property file or VM options (-D).

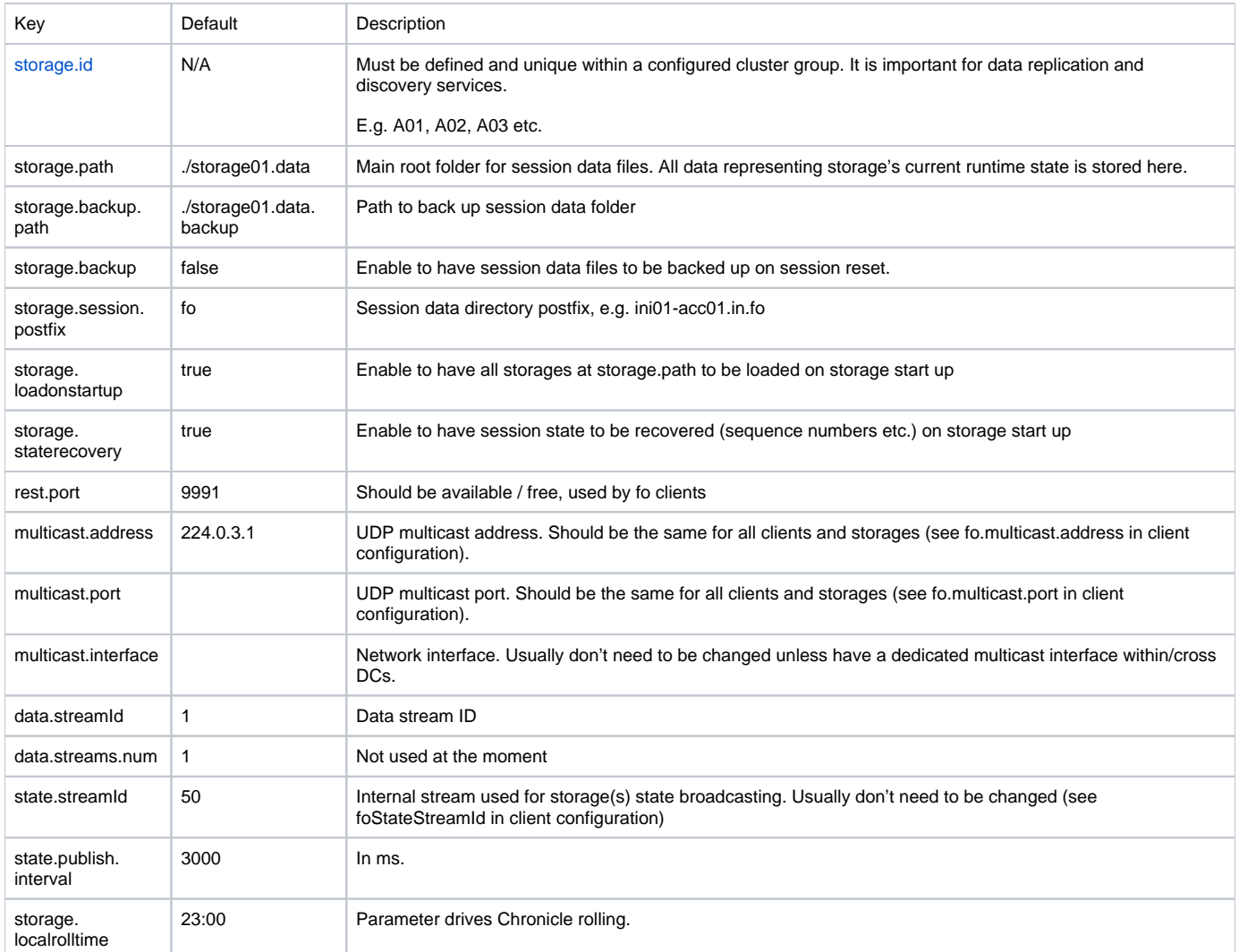

# FO Client Configuration

FO Client configuration consists of the following properties configured through either the FIXAJ properties file or VM options (-D).

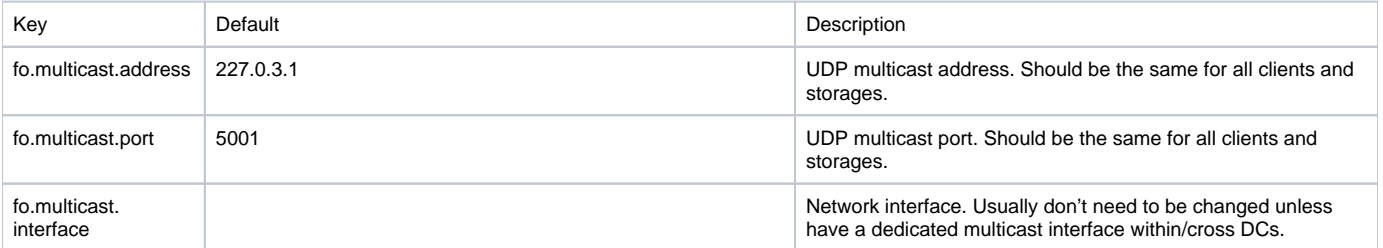

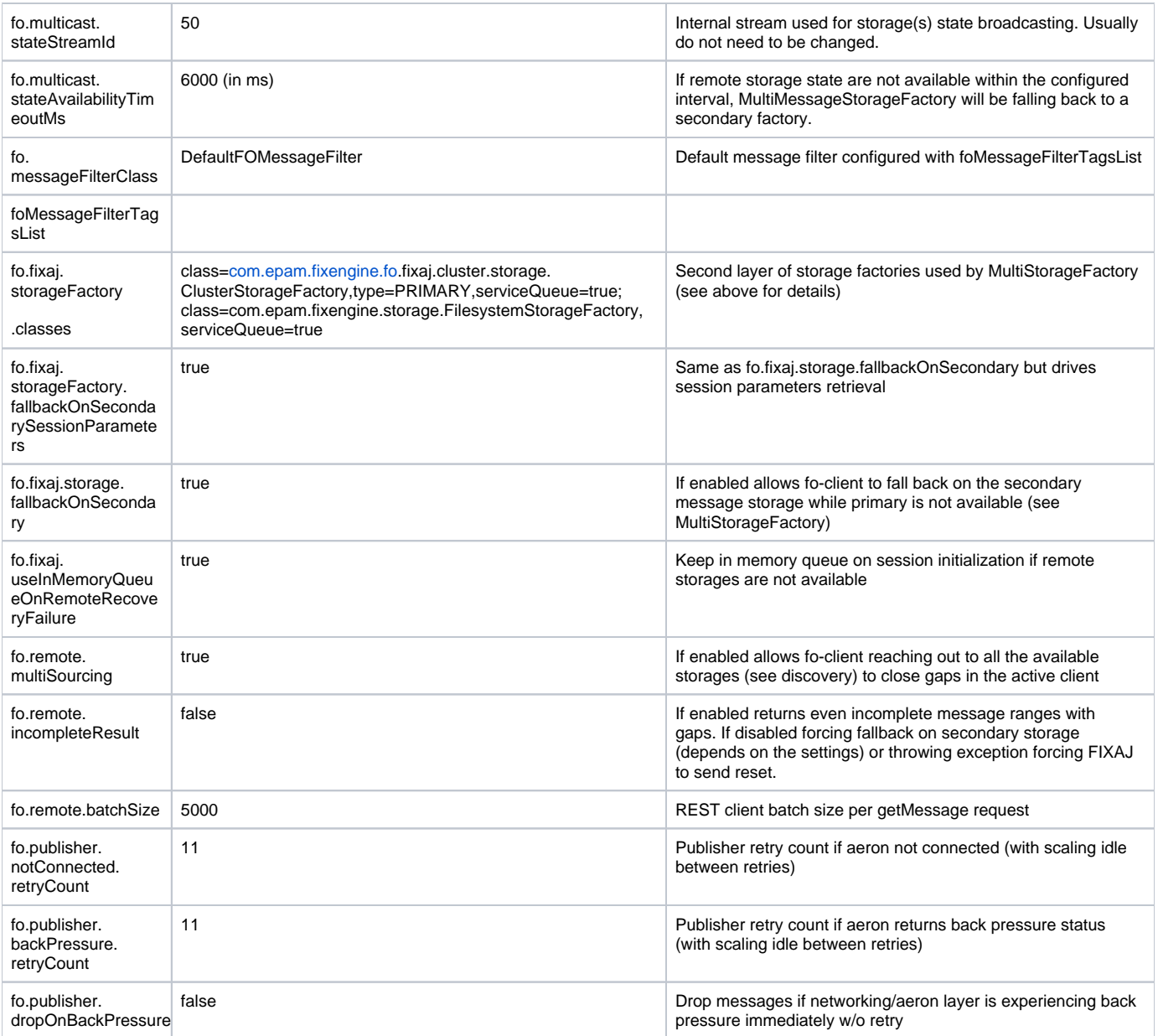

# Distribution package and setup

There are two packages in FIXAJ for distribution:

fo-fixaj-client-<version>-bin.zip

fo-storage-server-<version>-bin.zip

Each contains pom.xml with all the dependencies and jar file.

Note that these are not "uber" jars. It means that all the dependencies have to be resolved and included in application classpath according to the maven pom.

# fo-storage start up

Main class: [com.epam.fixengine.fo](http://com.epam.fixengine.fo).messagestorage.FOStorage

Parameters:

-Dstorage.id=A01

-Dmulticast.address=224.0.3.1

-Dmulticast.port=5001

In order to run multiple storages make sure they have different storage.ids.

See FO Storage Configuration for extra parameters and description.

# FIXAJ setup

FIXAJ configuration has to be adjusted with the following properties (either with –D or in engine.properties)

-DstorageFactory= com.epam.fixengine.fo.fixaj.cluster.storage.ClusterStorageFactory

-Dfo.multicast.address=224.0.3.1

-Dfo.multicast.port=5001

Note that multicast address/port for FIXAJ is coordinated with fo-storage parameters.

See FO Client Configuration for extra parameters and description.

For simple FIXAJ client / server please use samples provided within FIXAJ distribution package.

# Limitations

- 1. Solution uses UDP multicast Aeron media driver meaning that UDB multicast must be allowed within datacenter and tunneled cross data centers where necessary.
- 2. Solution uses REST services for data retrieval on user configurable ports.
- 3. FO Storage doesn't recover queue on storage restart regardless of storage.backup setting.
- 4. FO Storage doesn't support data replication cross cluster of storages.
- 5. It's not possible to configure both file based and cluster based persistence for queues.